## SAP ABAP table /SAPSLL/TCO310T {Description for Text Determination Procedure}

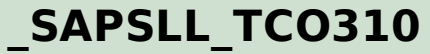

MANDT [CLNT (3)]

TXTVW [CHAR (10)]

TXTSCHEMA [CHAR (10)]

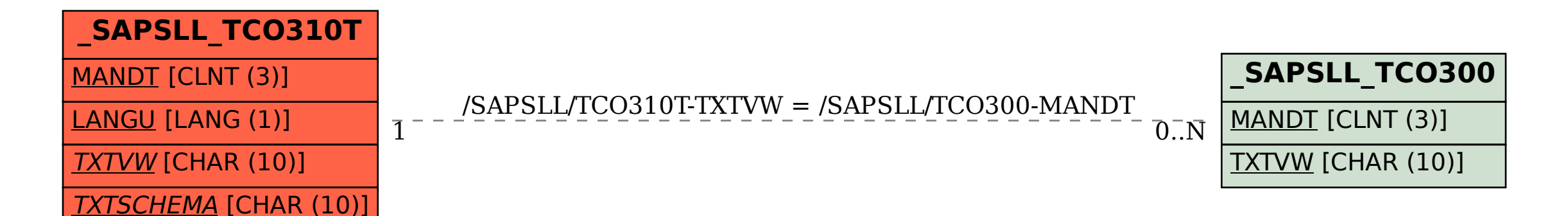